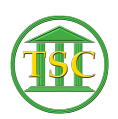

[Knowledgebase](https://itsupport.vtcourts.gov/kb) > [Older Knowledgebase Items](https://itsupport.vtcourts.gov/kb/older-knowledgebase-items) > [Find users on different VTADS servers](https://itsupport.vtcourts.gov/kb/articles/find-users-on-different-vtads-servers)

Find users on different VTADS servers Scott Adams - 2024-07-07 - [Older Knowledgebase Items](https://itsupport.vtcourts.gov/kb/older-knowledgebase-items) Simply log in to slothrup. cd /users

## grep USERNAME \* (That's grep username <A SPACE> \*

Tags [users](https://itsupport.vtcourts.gov/search/labels/all/users) [VTADS](https://itsupport.vtcourts.gov/search/labels/all/VTADS)